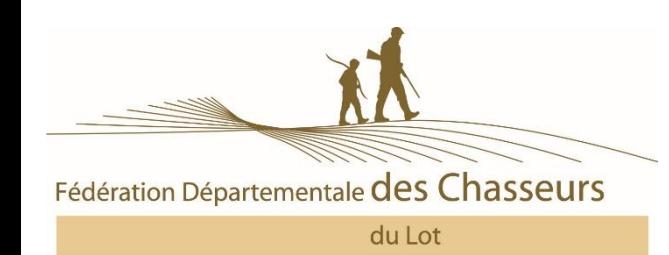

## Notice sur la e-validation

## Qu'est-ce que c'est ?

La e validation est la possibilité pour un chasseur de valider son permis annuel directement chez lui. Une simple connexion internet lui suffit, ainsi qu'une feuille de papier A4 et une imprimante.

Sur l'e validation le chasseur va retrouver les mêmes éléments que sur une validation classique :

- En bas de page la validation proprement dite qui est à découper et à conserver avec son titre permanent
- Le timbre vote qui est à découper et à remettre au Président d'association en vue de la prochaine Assemblée Générale de votre Fédération
- Le timbre du Carnet de Prélèvement bécasse qui est à apposer sur votre carnet bécasse dès réception de ce dernier dans le cas où vous l'avez demandé

### **Il s'agit d'une validation définitive. AUCUN REMBOURSEMENT N'EST POSSIBLE**

#### **Ne peuvent pas valider par Internet**

- Les mineurs
- Les personnes sous tutelle ou sous curatelle
- Les nouveaux chasseurs
- Les personnes souhaitant bénéficier de l'offre promotionnelle parrainage

## Comment procéder ?

# Chasserdans le Lot

- $\triangleright$  Connecter vous sur le site [www.chasse-nature-midipyrenees.fr/lot](http://www.chasse-nature-midipyrenees.fr/lot)
- $\triangleright$  Sur la page d'accueil, en bas cliquer sur le bouton validation en ligne
- $\triangleright$  Vous arrivez sur la page d'accueil de la e validation cliquer sur le bouton « cliquer ici »

 [Mon permis de chasser](http://www.chasse-nature-midipyrenees.fr/lot/permis-de-chasser/permis-de-chasser.php) [Validation en ligne](http://www.rol2.retriever-ea.fr/accueil.aspx?ClientID=2GGGNTER36) [Ouvertures/Fermeture](http://www.chasse-nature-midipyrenees.fr/lot/ouvertures-fermetures-chasse.php)

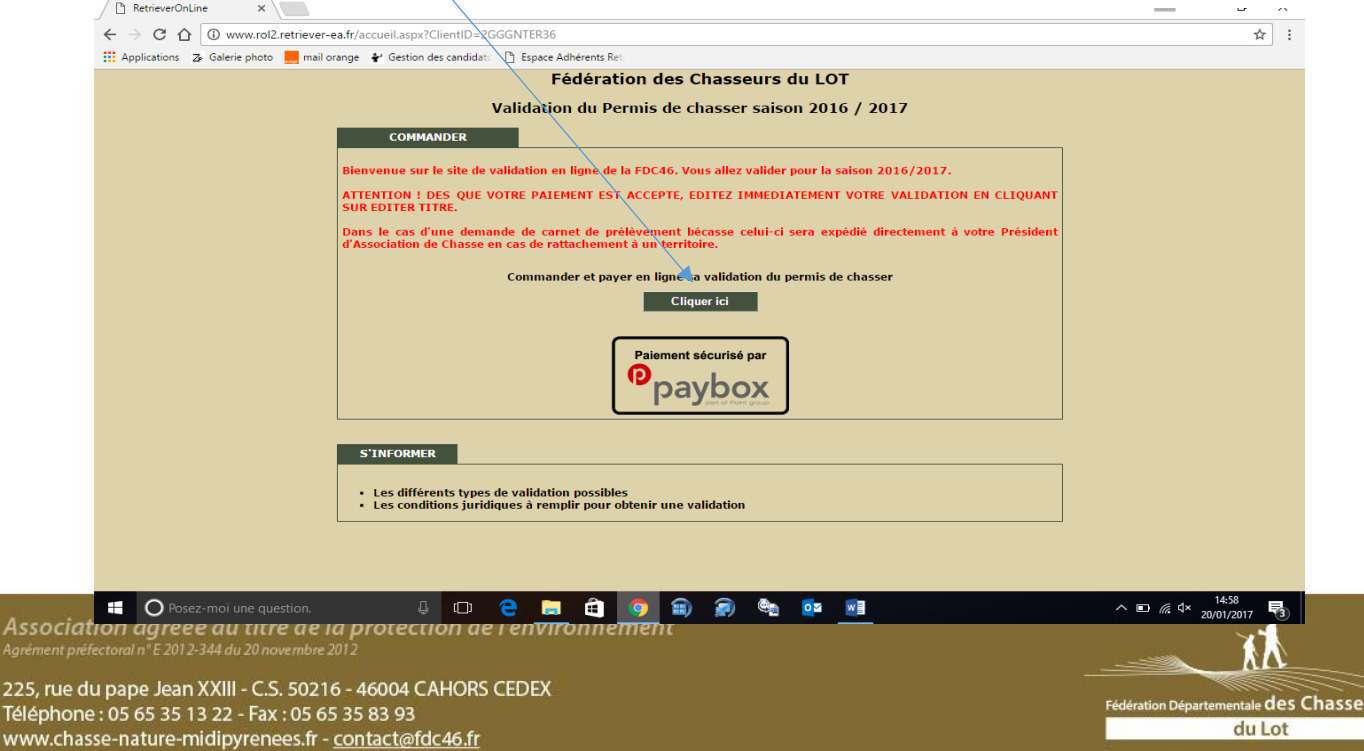

 Identifiez-vous grâce à votre identifiant (il se trouve sur votre bon commande), Votre date de naissance et votre numéro de permis de chasser et cliquez sur Identification

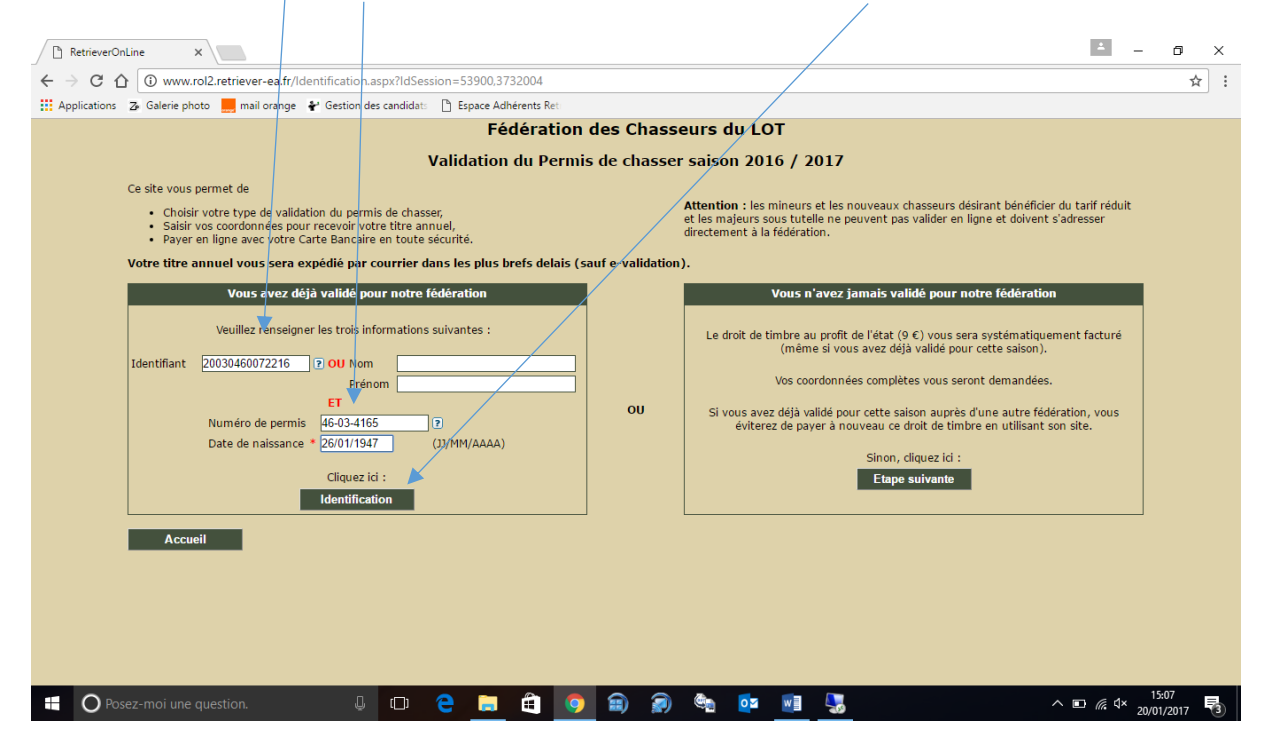

**ATTENTION – bien respecter le format des caractères (-,/,…)**

 $\mathbb{R}$  Une fois que vous vous êtes identifié dans le cadre « votre choix » cliquez sur validation départementale (annuelle ou temporaire 3 ou 9 jours consécutifs) ou bi départementale ou nationale suivant la validation que vous désirez

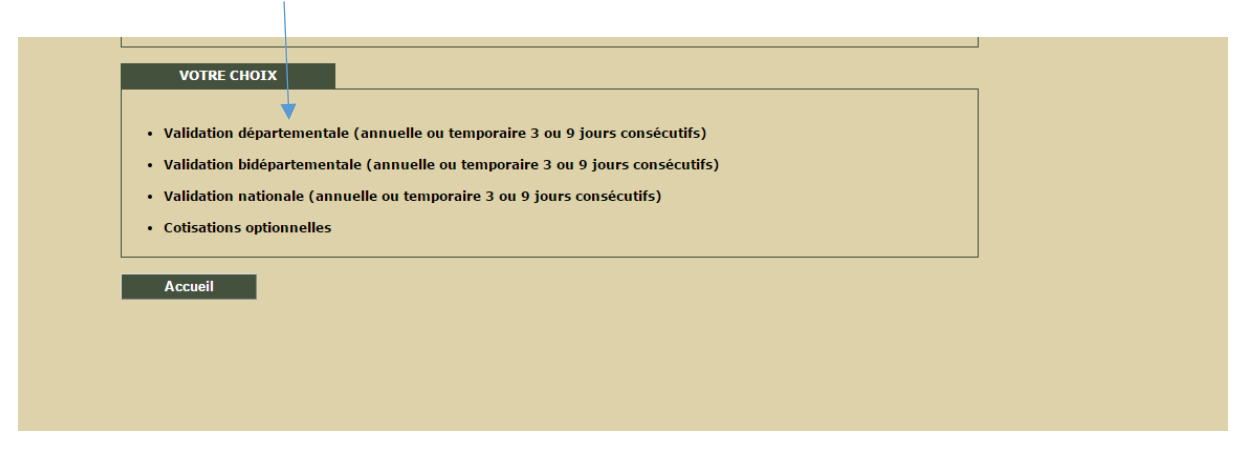

Ass<mark>ociation agréée au titre de la protection de l'environnement</mark><br>Agrément préfectoral n°E 2012-344 du 20 novembre 2012

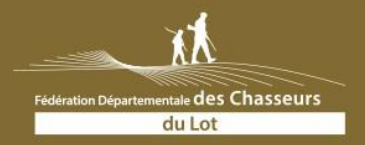

225, rue du pape Jean XXIII - C.S. 50216 - 46004 CAHORS CEDEX Téléphone: 05 65 35 13 22 - Fax: 05 65 35 83 93 www.chasse-nature-midipyrenees.fr - contact@fdc46.fr

 Vous arrivez alors sur la page ci-dessous, sélectionner votre validation (annuelle, 9 ours ou 3 jours) et le département.

Vous pouvez également indiquer si vous souhaitez le timbre sanglier (ou grand gibier suivant le département) ainsi que le carnet de prélèvement bécasse

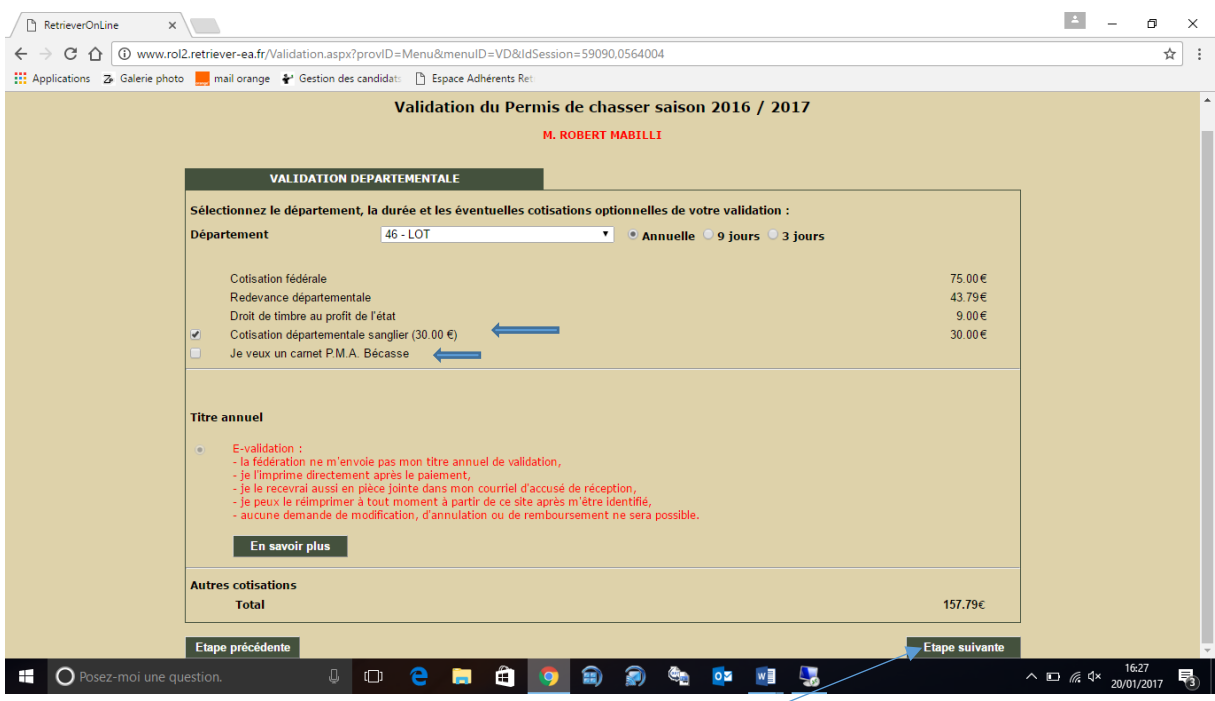

Avant de passer à l'étape suivante, vérifiez bien que vous avez choisi la validation que vous souhaitez

Cliquez sur étape suivante :

 $22<sup>5</sup>$ Téle

- o Vérifiez les informations mentionnées
	- Nom prénom
	- **Adresse**
	- Confirmez votre adresse email (à 2 reprises)
	- Indiquez l'association à laquelle vous souhaitez être rattaché

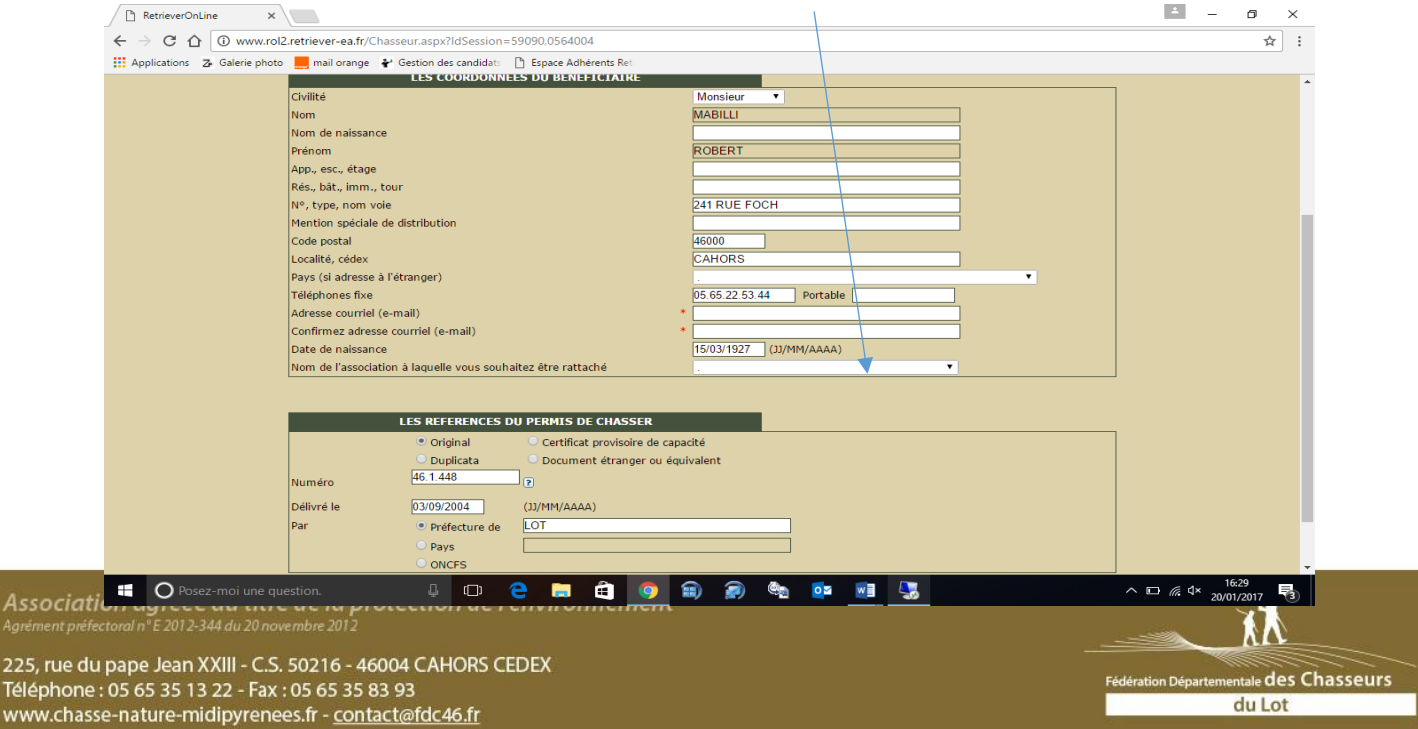

**Si vous indiquez une association de rattachement c'est votre Président d'Association qui recevra votre Canet de Prélèvement Bécasse, ainsi que toutes les informations utiles concernant la campagne de chasse.**

Si tout vous semble correct passez à l'étape suivante Cochez la case « je certifie avoir pris connaissance des informations ci-dessus »

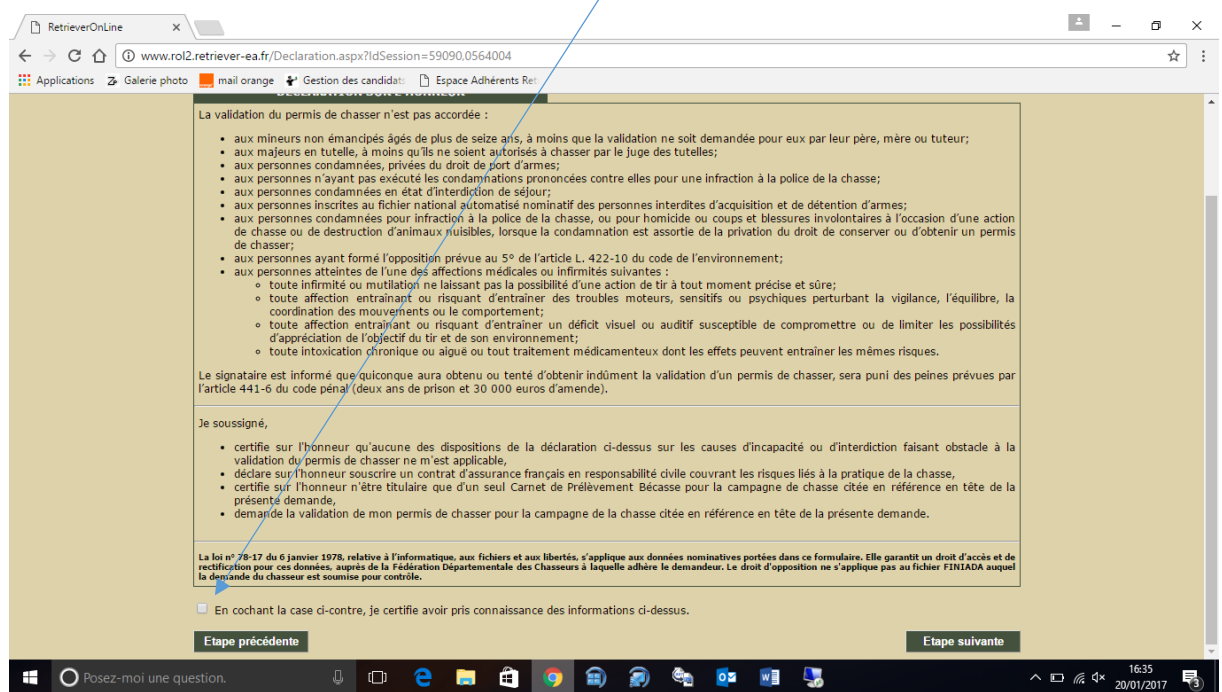

Passez ensuite à l'étape suivante, vérifiez une dernière que votre saisie est correcte.

#### **Validez et payez**

Vous payez votre validation par carte bancaire, paiement sécurisé par Paybox

Vous pouvez ensuite imprimez votre validation directement chez vous sur du papier blanc format A4

### **Cliquez sur le bouton « édition titre »**

*Deux emails de confirmation vous sont ensuite adressé* :

- Ticket de paiement par carte bleu
- Emission du titre de validation (conservez le durant toute la saison de chasse, en cas de perte vous pouvez le réimprimer via la pièce jointe en format pdf)

Association agréée au titre de la protection de l'environnement<br>Agrément préfectoral n°E 2012-344 du 20 novembre 2012

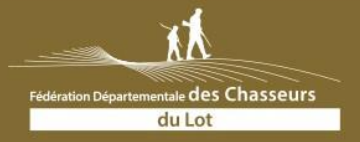

225, rue du pape Jean XXIII - C.S. 50216 - 46004 CAHORS CEDEX Téléphone: 05 65 35 13 22 - Fax: 05 65 35 83 93 www.chasse-nature-midipyrenees.fr - contact@fdc46.fr